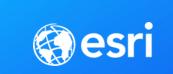

## **Introduction to Geospatial Strategy**

Anna Sokol | Nate Bennett

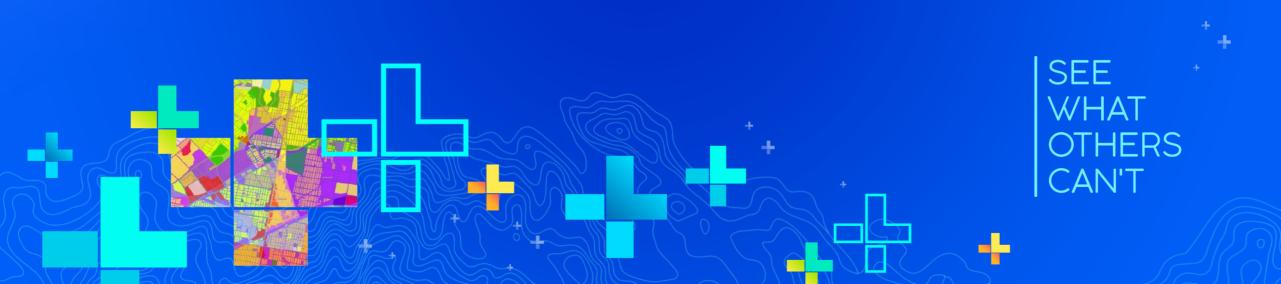

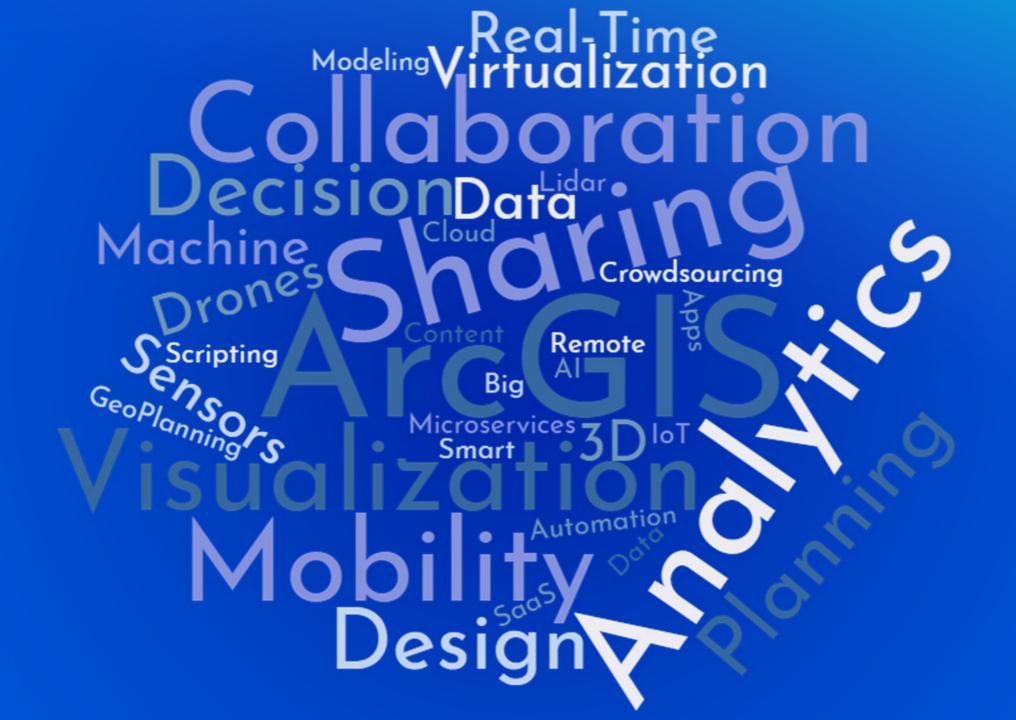

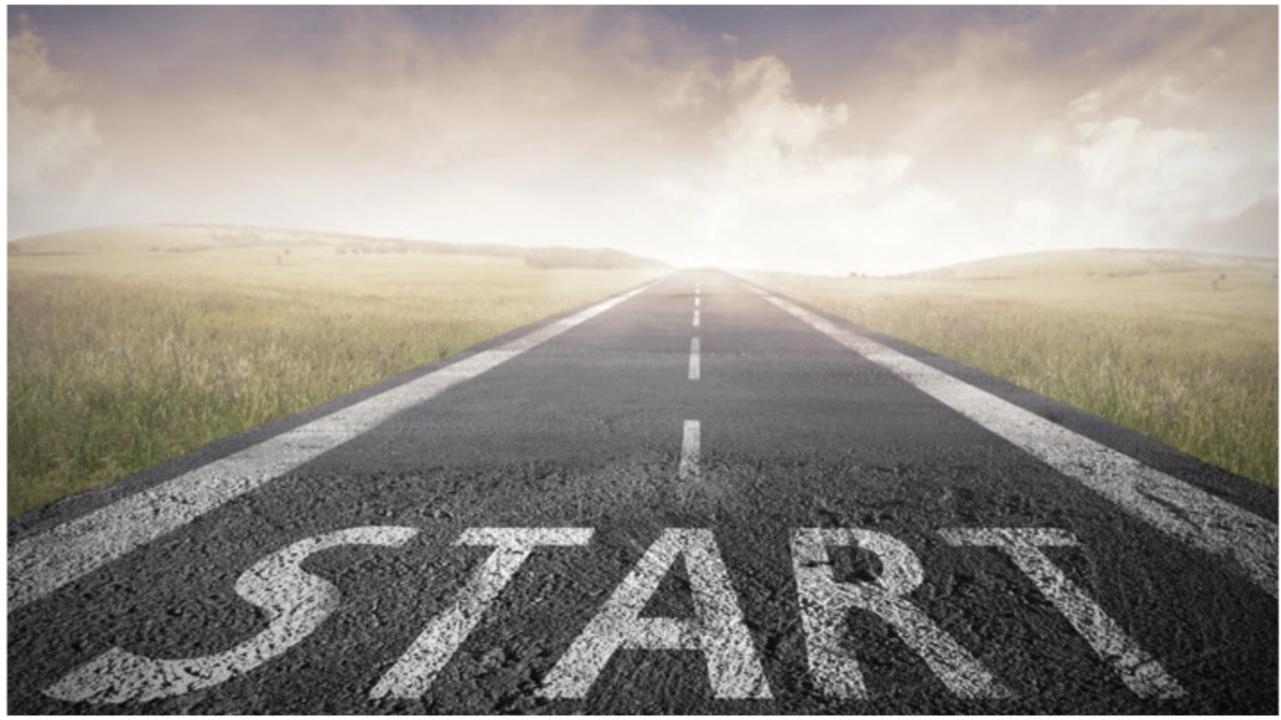

#### **Developing & Executing a Geospatial Strategy**

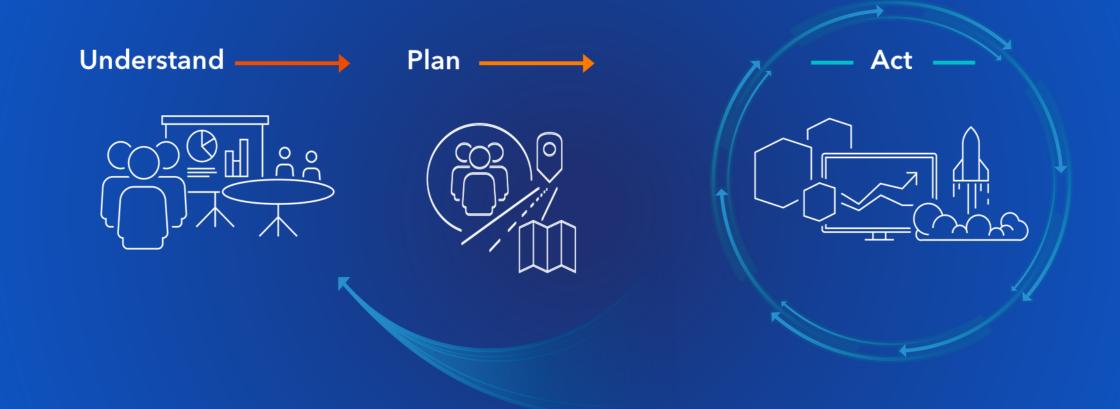

....Maximize Impact

# What is a Geospatial Strategy?

A **Geospatial Strategy** is a businessoriented plan that defines how an organization will use GIS to achieve its goals and desired outcomes.

The plan includes considerations of people, process, and technology needed to meet goals and overcome challenges.

#### Key Takeaways

Why do you need a strategy?
 How do you establish a strategy?
 How do you successfully execute on your strategy?

## Why do I need Geospatial Strategy?

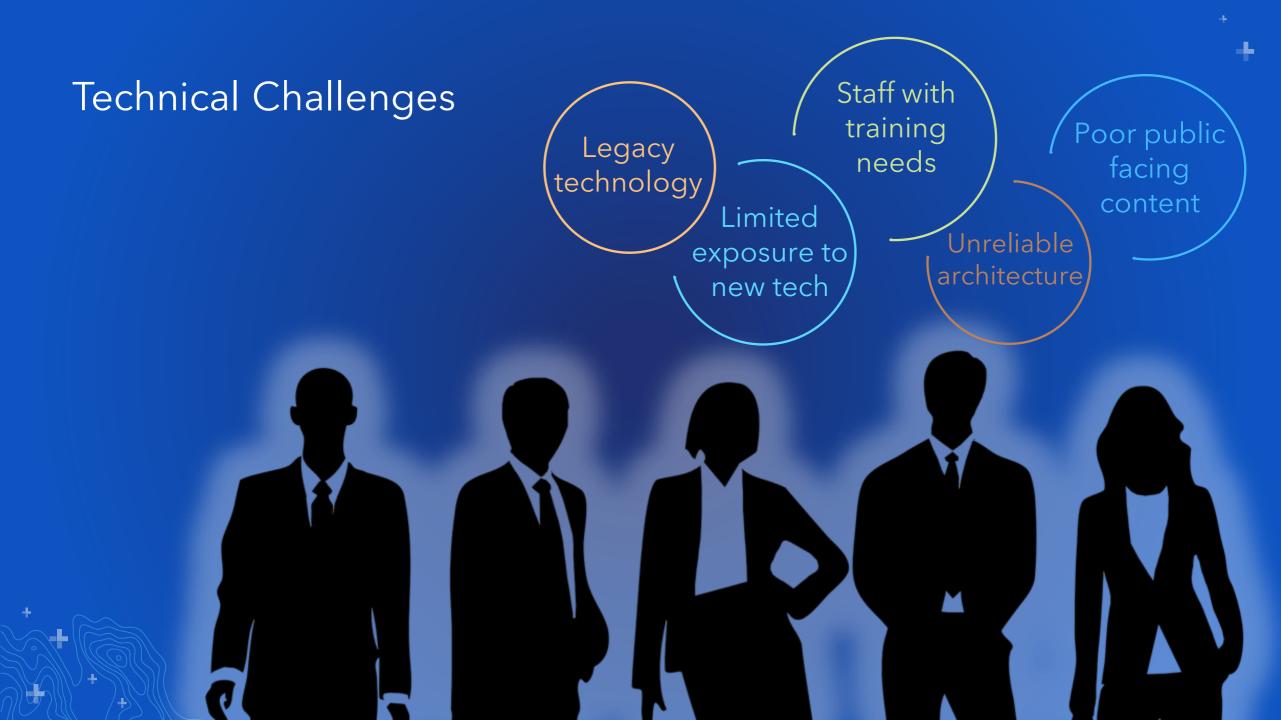

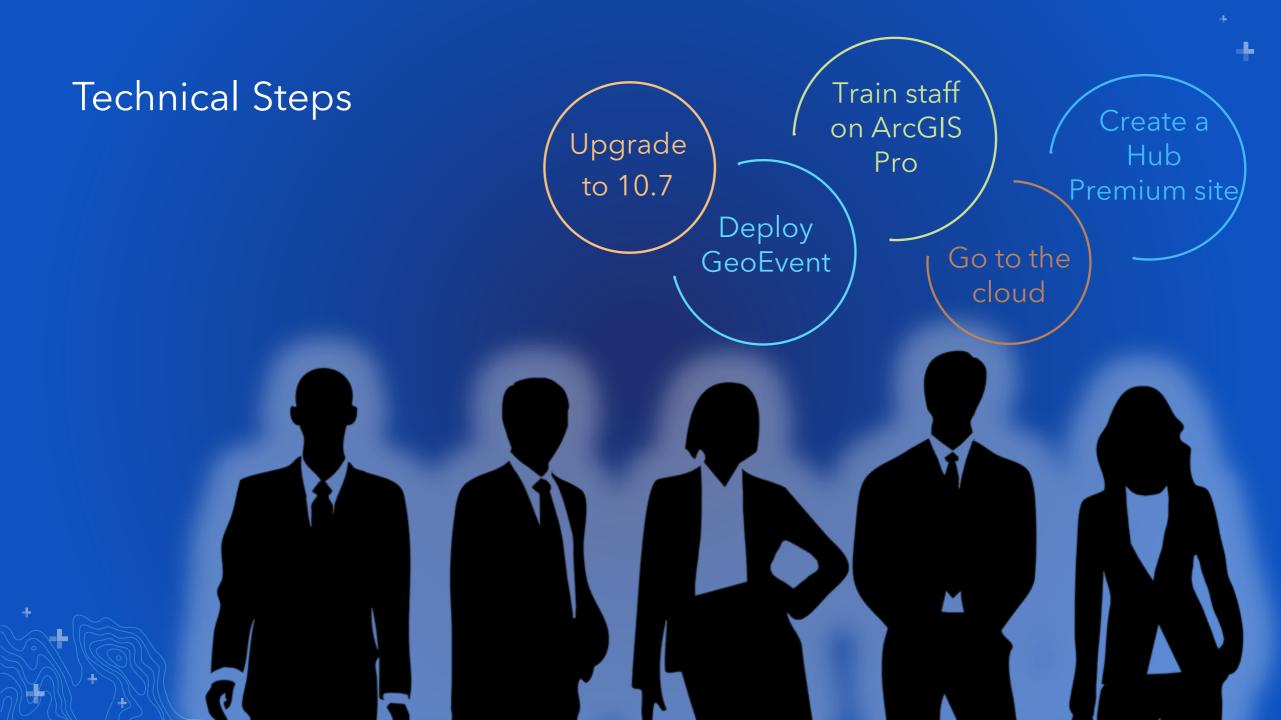

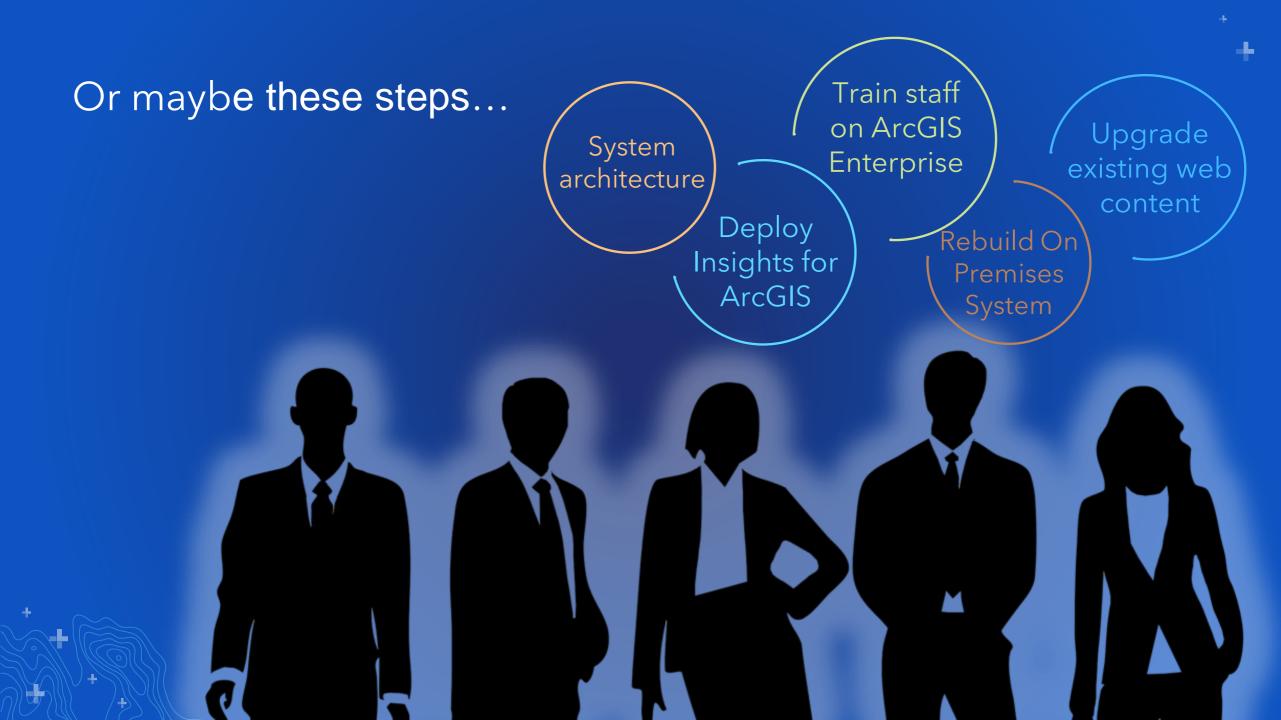

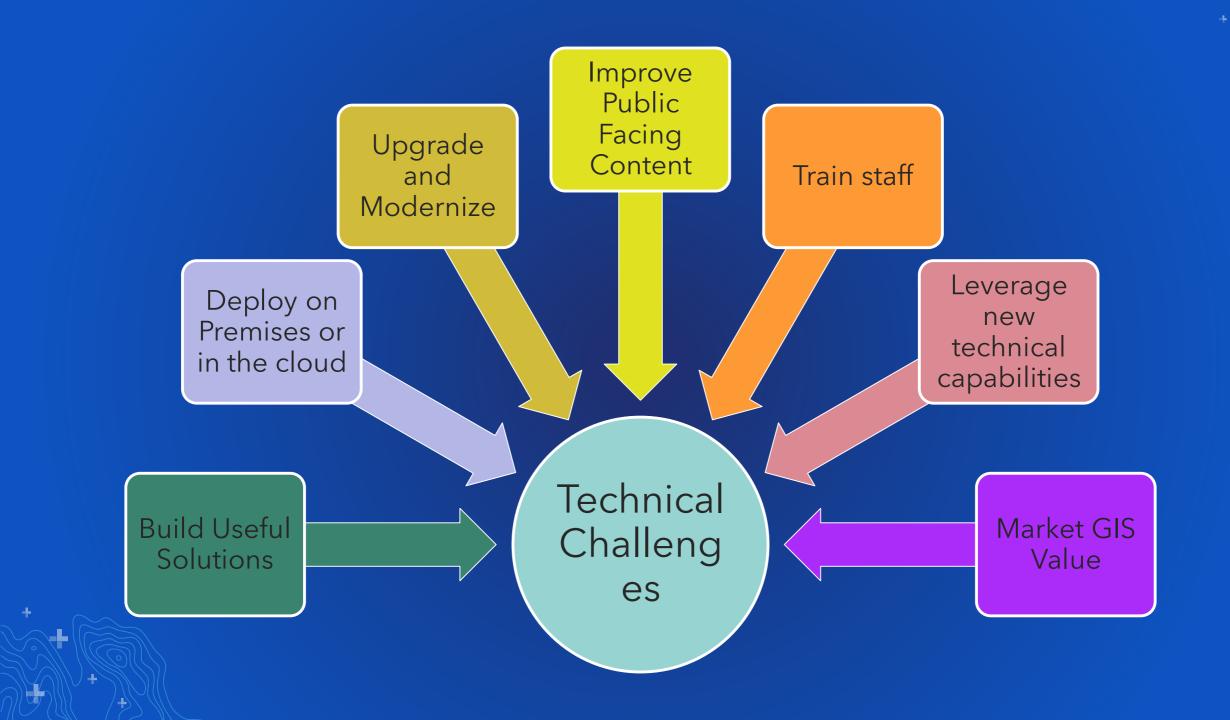

ale.

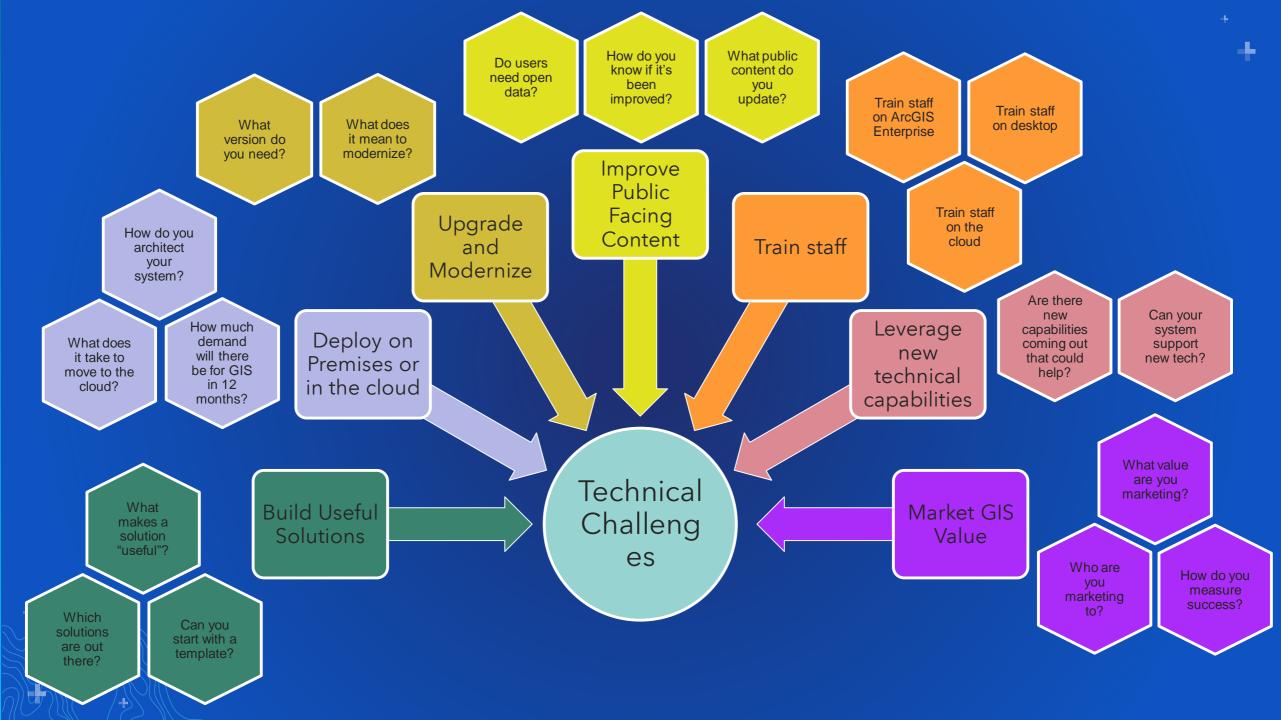

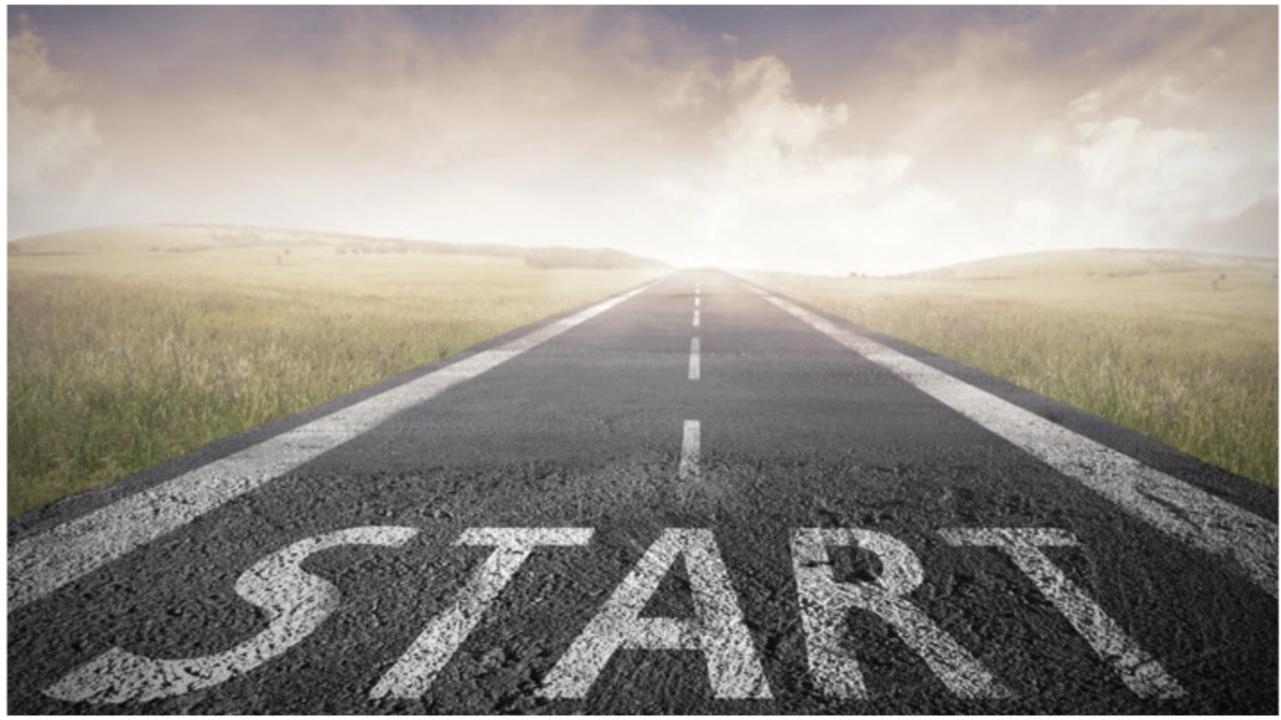

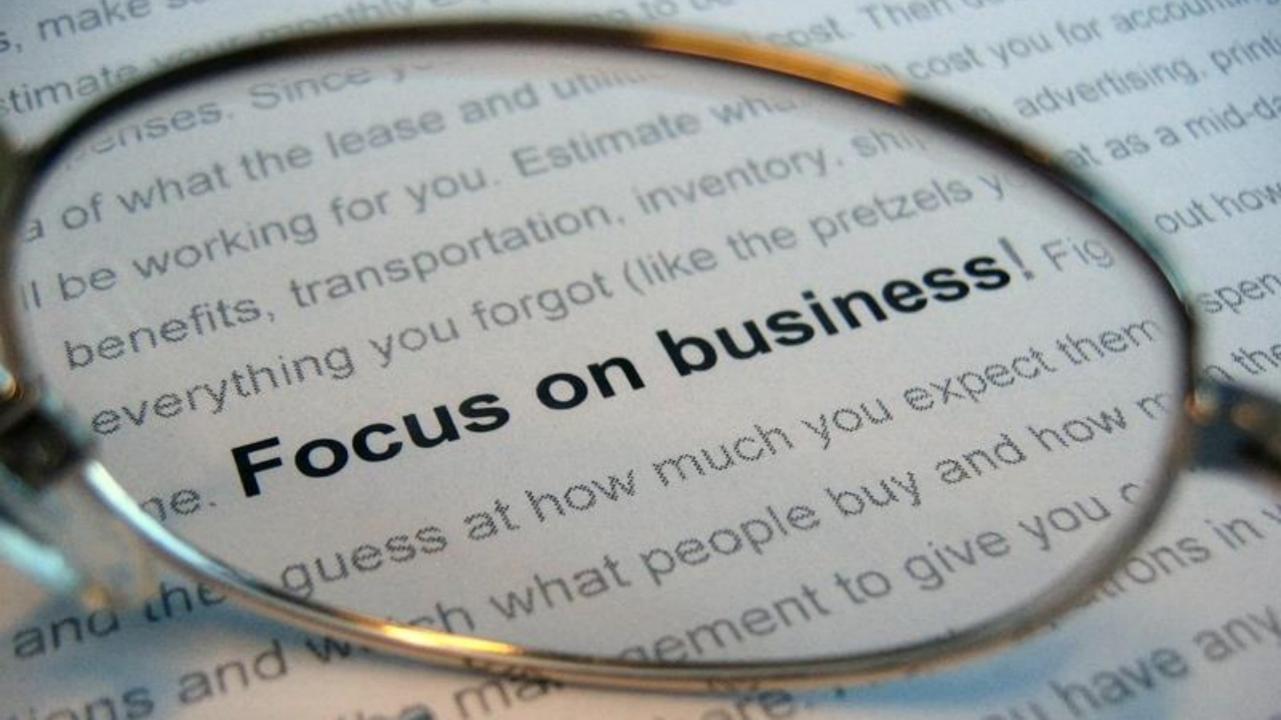

#### Assemble Your Team

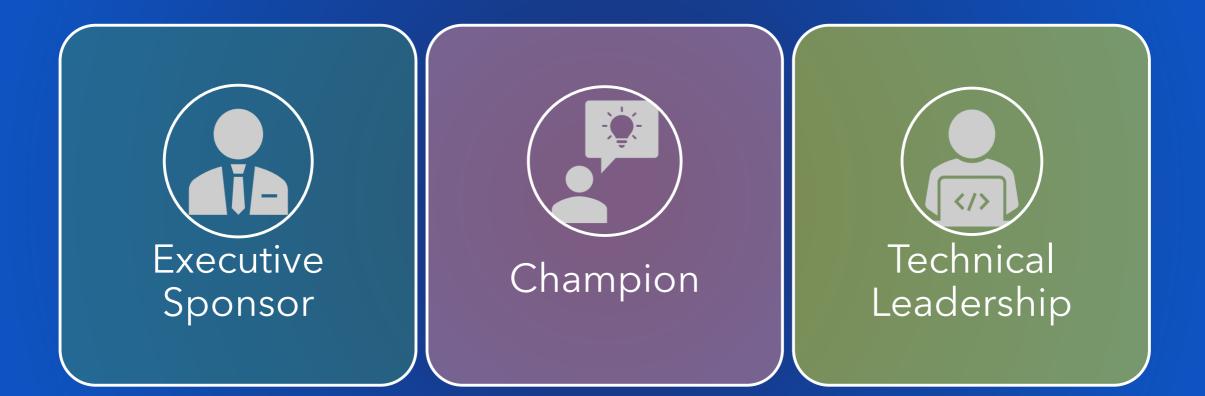

### Massachusetts Executive Office of Energy and Environmental Affairs (Mass EEA)

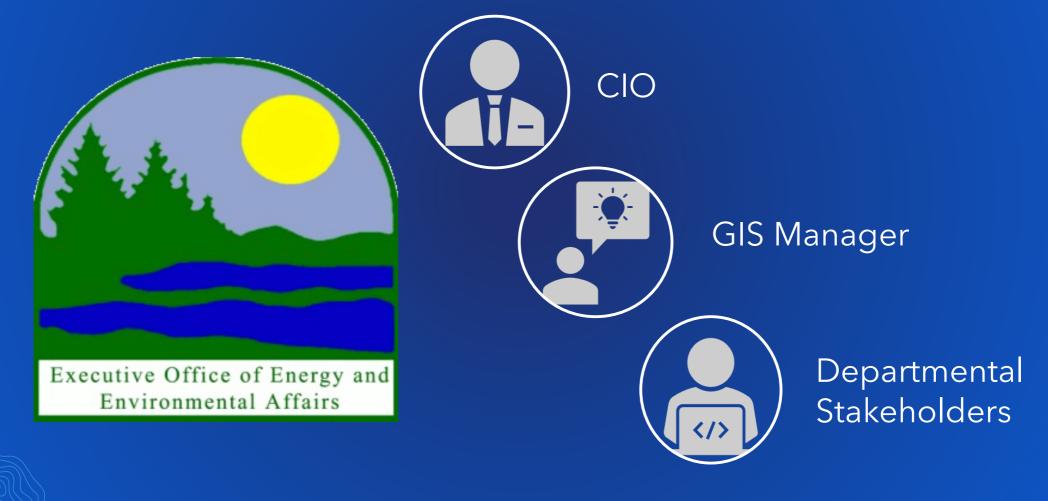

## How do I establish a Geospatial Strategy?

#### **Developing & Executing a Geospatial Strategy**

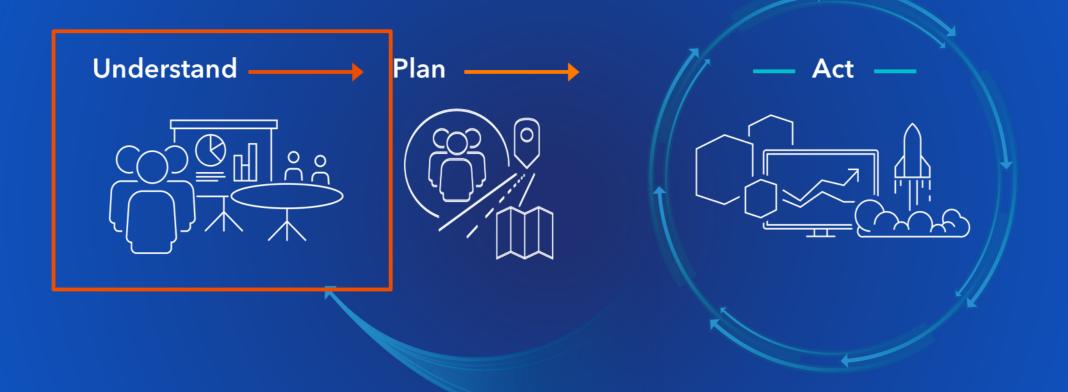

...Maximize Impact

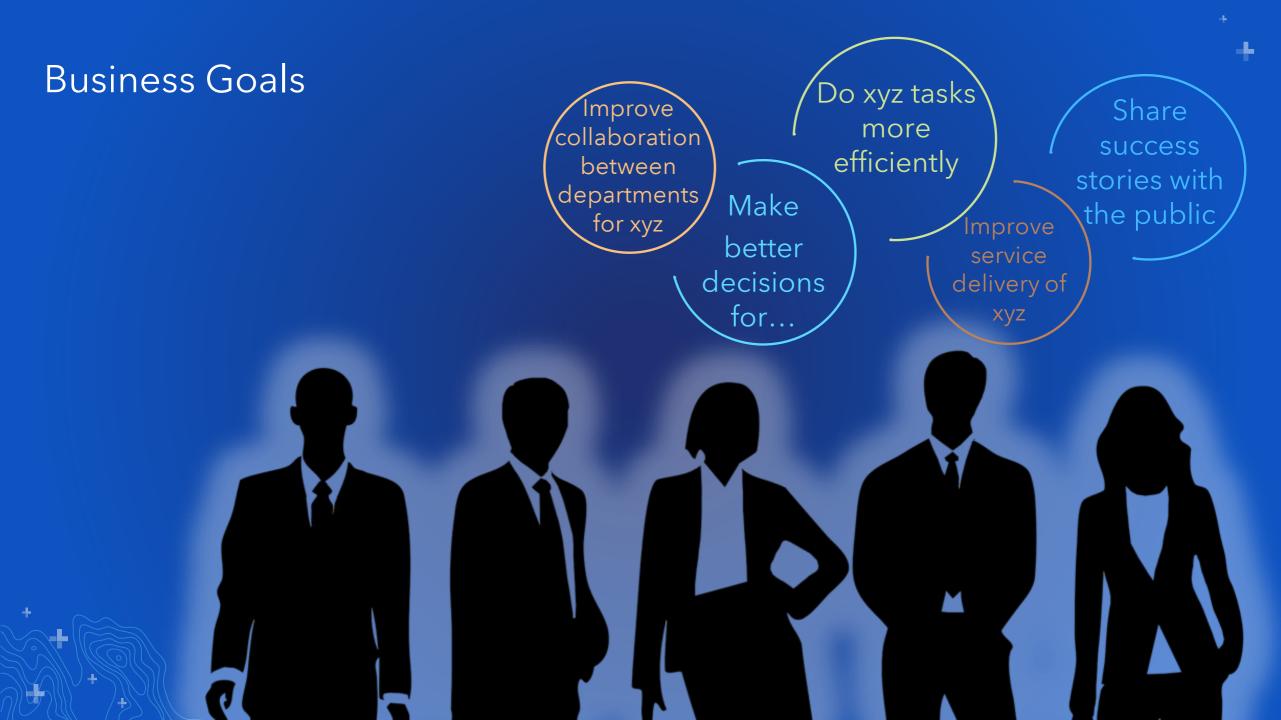

#### Engage with Leadership

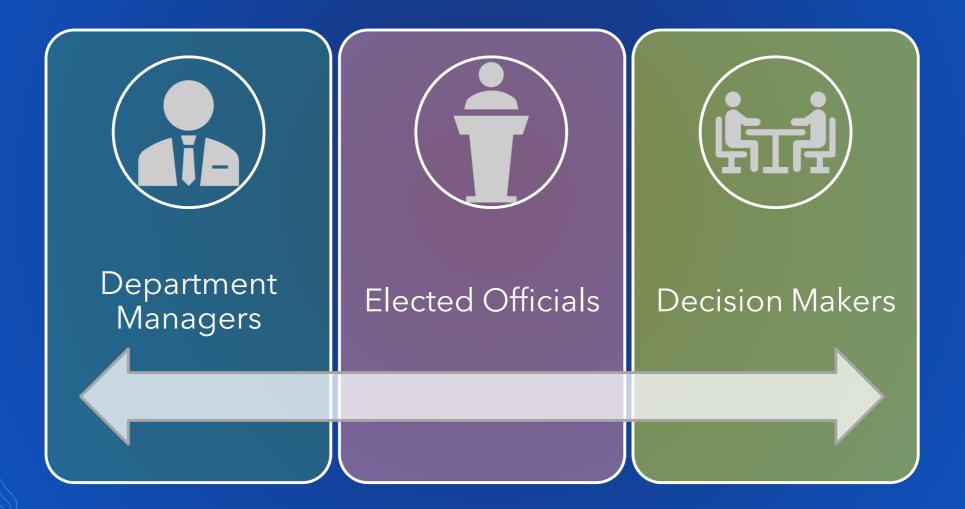

#### Louisville Jefferson County Information Consortium (LOJIC)

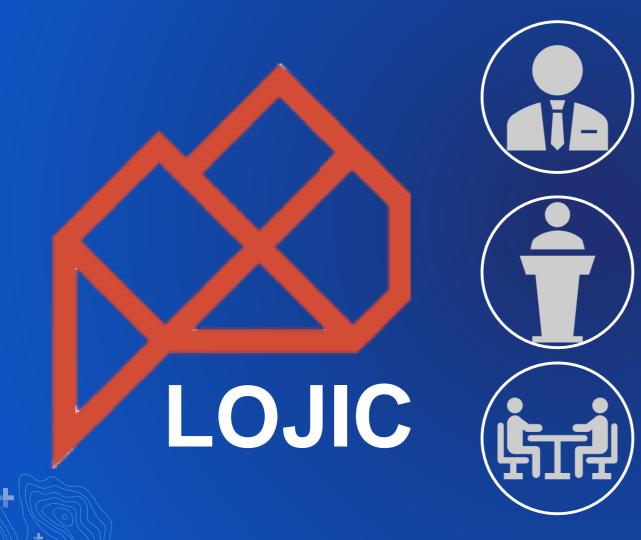

#### **Policy Board**

The LOJIC Policy Board is responsible for approving the budgets, outlining goals, approving long-range plans, establishing policies, and designating committee assignments.

Property Value Administrator
Chief of Civic Innovation, Louisville Metro Government
Executive Director, Metropolitan Sewer District
President/CEO, Louisville Water Company

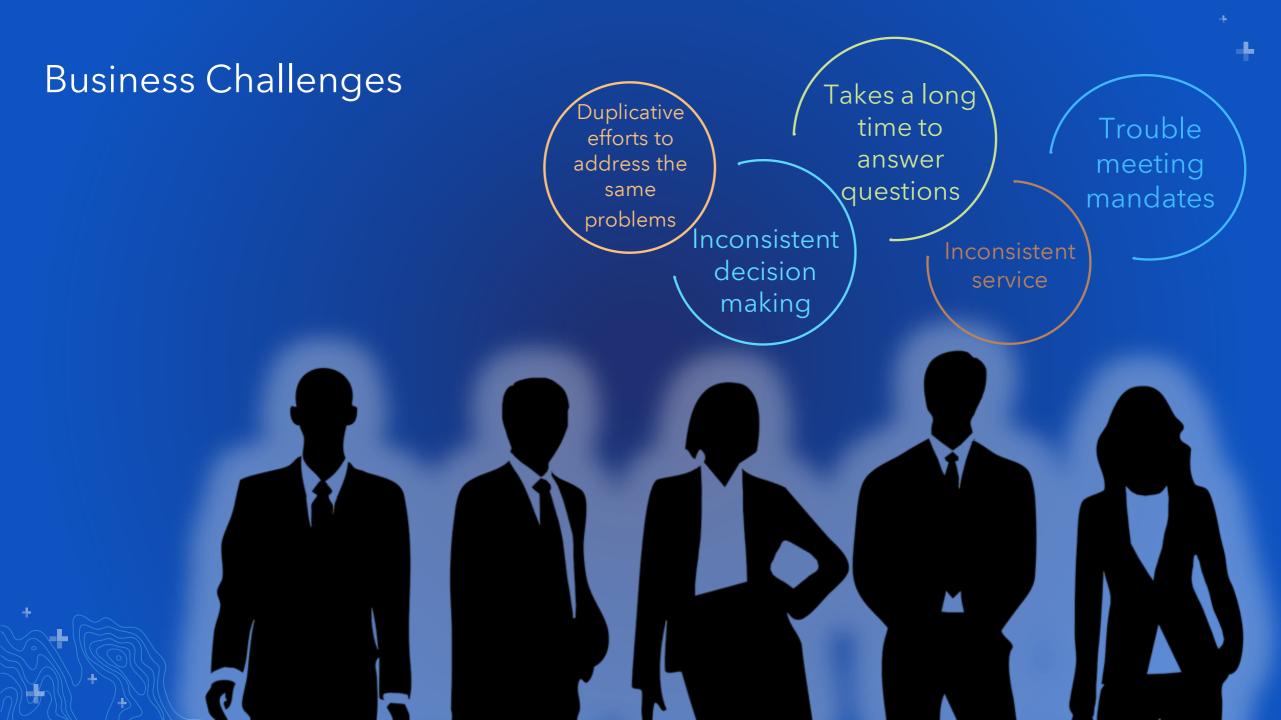

#### Engage Across the Organization

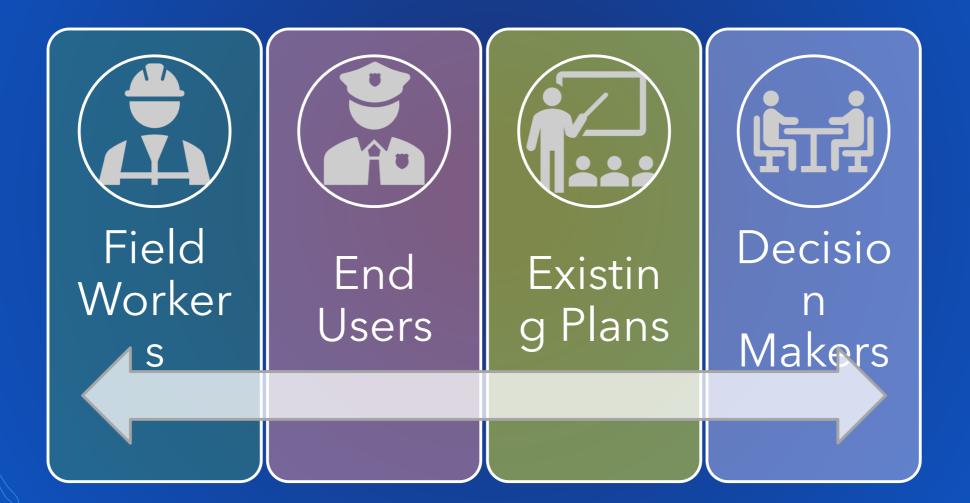

### Oakland County, Michigan

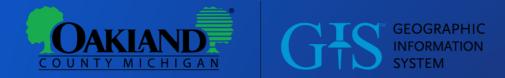

#### **GIS Expansion Starter Kit**

This Starter Kit is intended to help you create a repeatable process to identify new opportunities for incorporating spatial technology into more efficient business workflows and more informed decision making in your community.

GIS Expansion Starter Kit is available at no cost to all local governments. <u>https://www.oakgov.com/it/gis/Pages/Grow-Your-GIS.aspx</u>

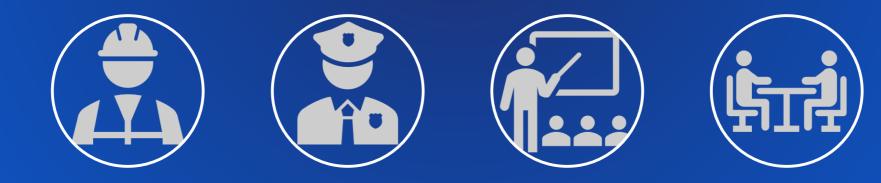

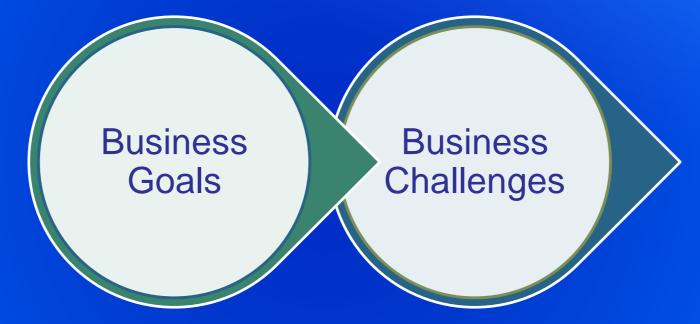

#### **Developing & Executing a Geospatial Strategy**

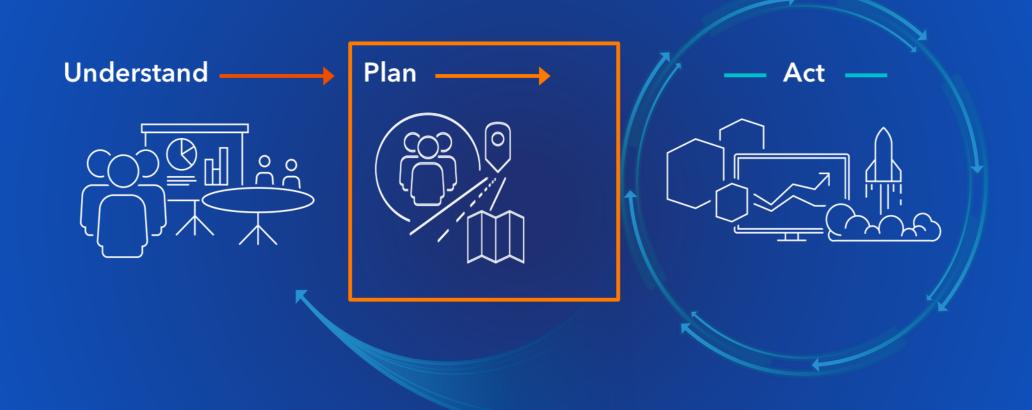

...Maximize Impact

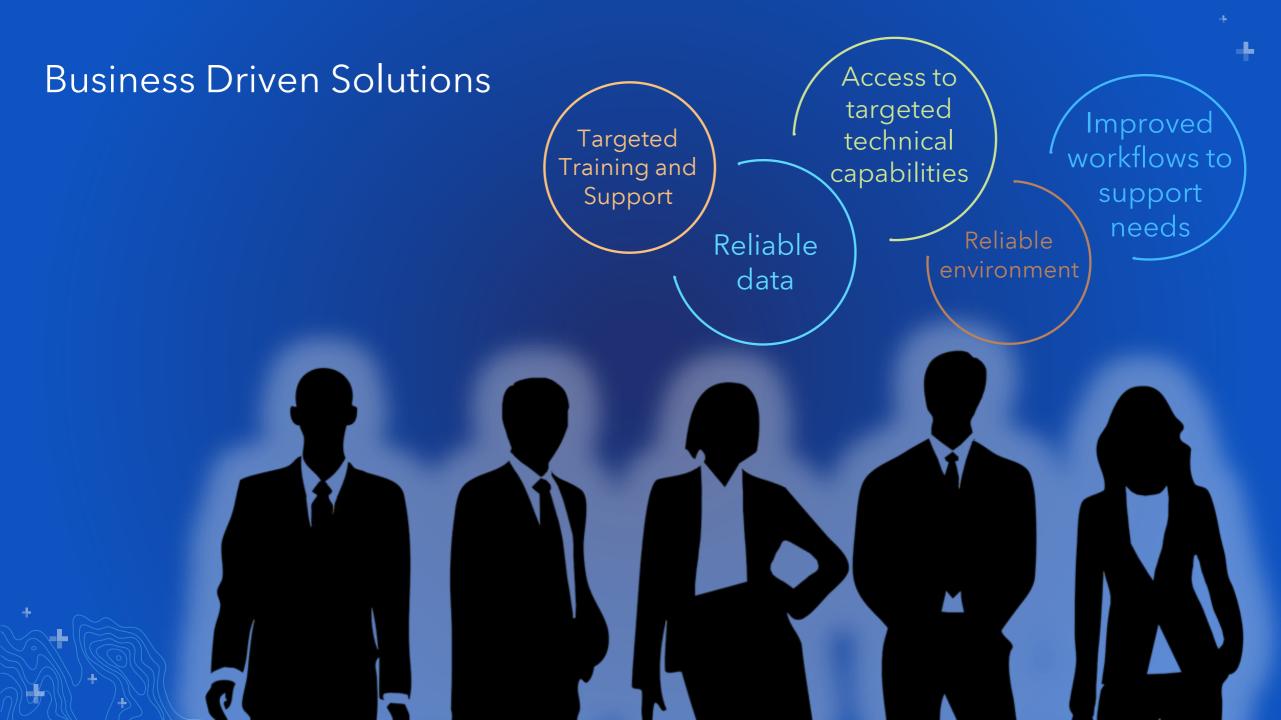

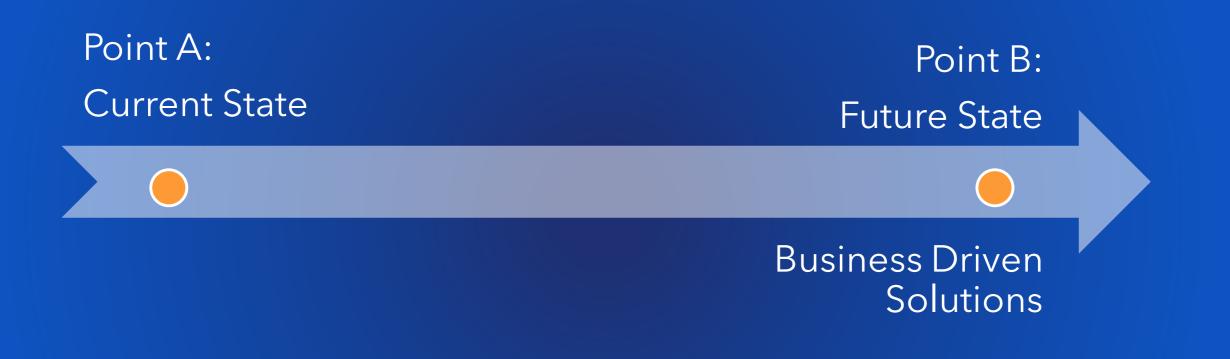

#### Current State

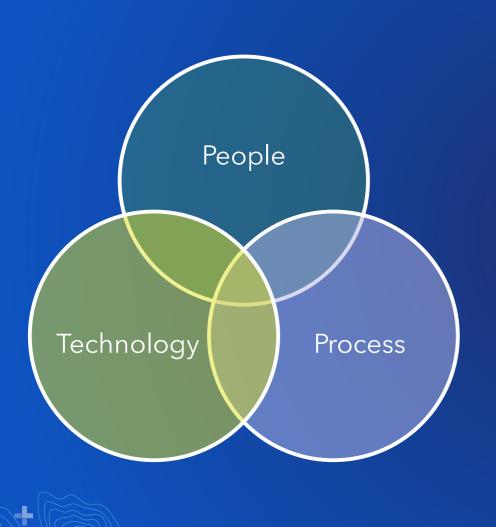

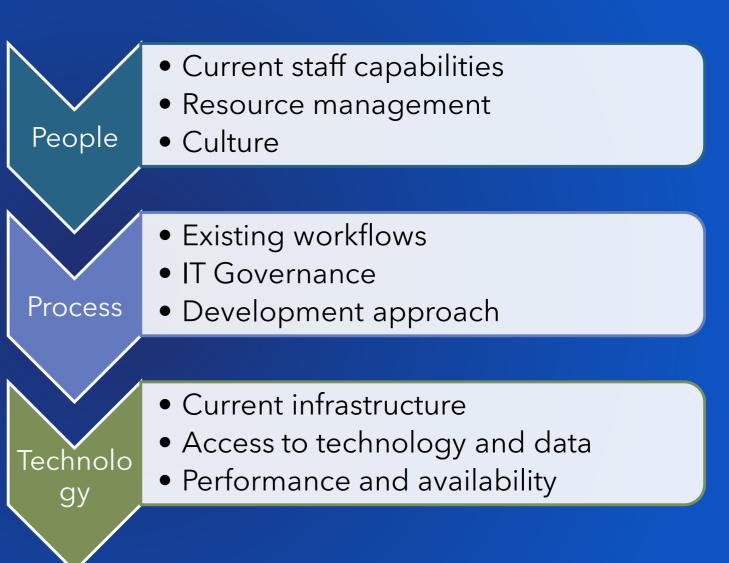

#### Future State

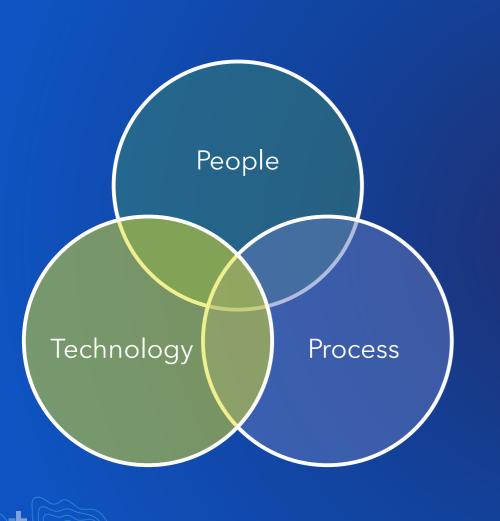

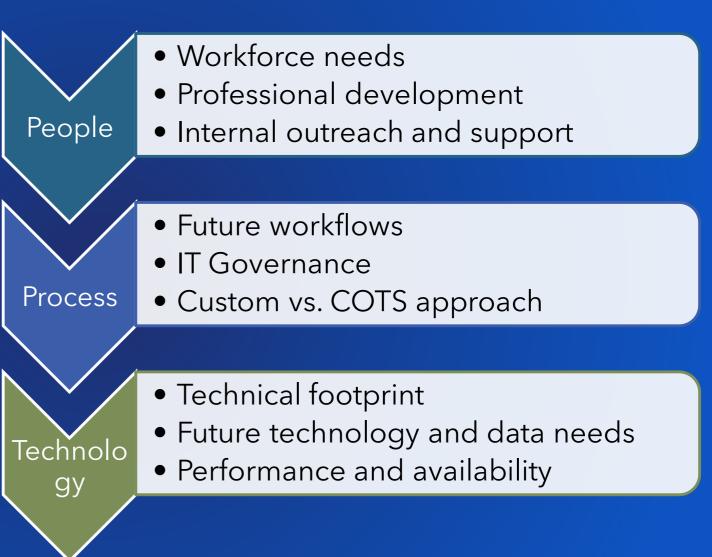

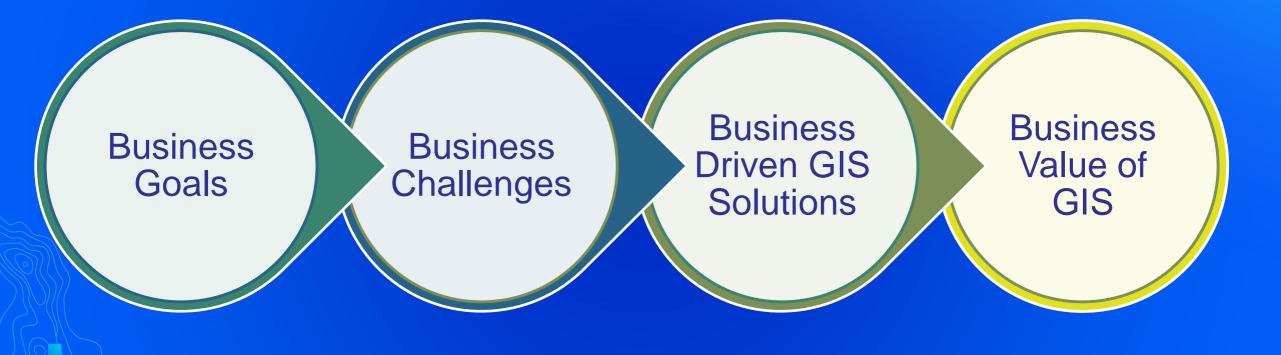

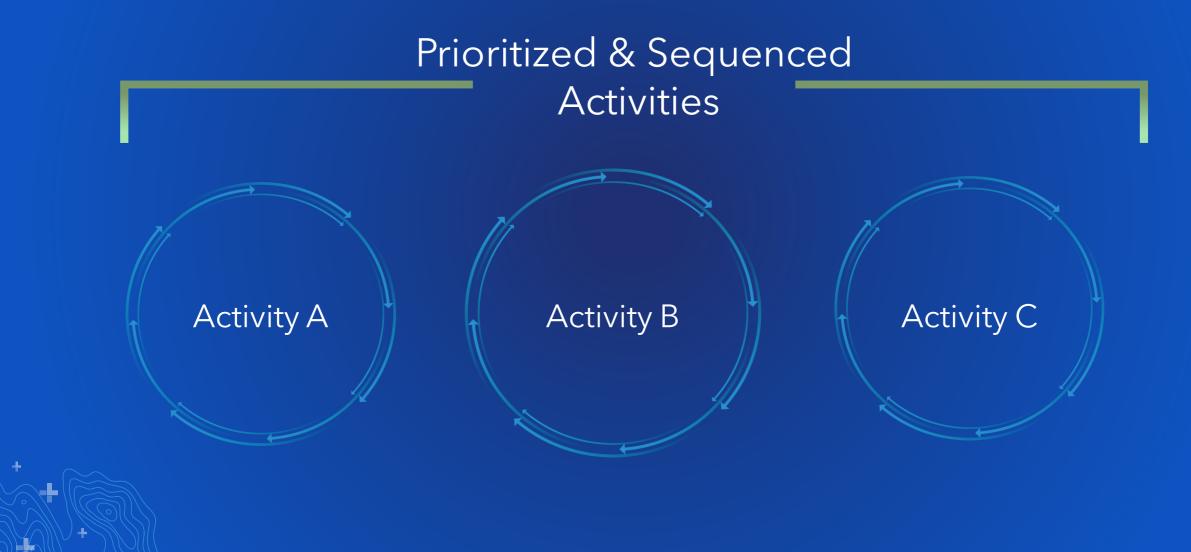

#### Potential "Activities"

Integrate with third party Business System

Replace a paper based workflow with a mobile COTS solution

Create a GIS user group within your organization or community

Replace a legacy application with a COTS solution

Migrate to the Cloud

Train key staff on ArcGIS Enterprise

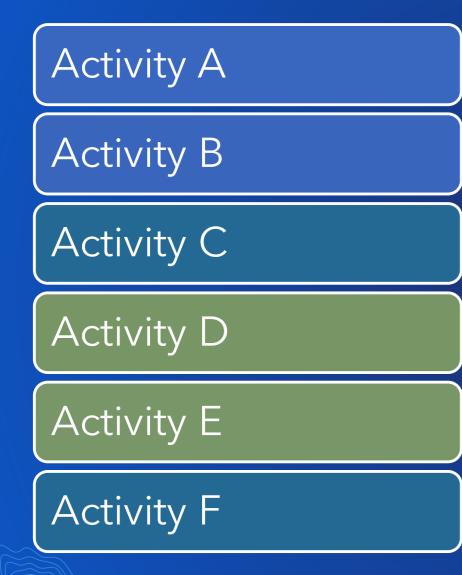

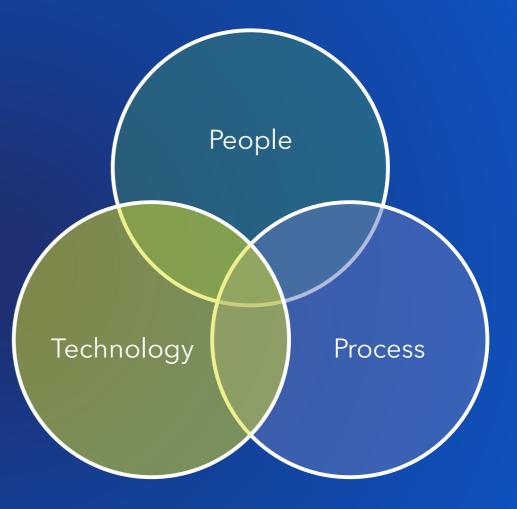

de.

### Prioritization

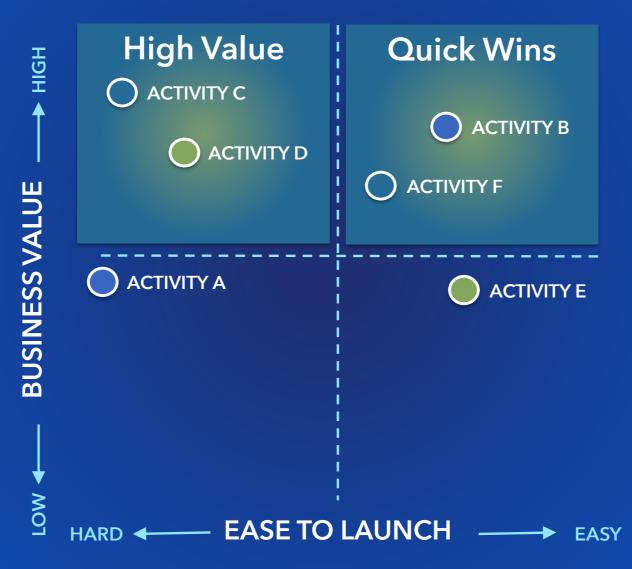

-

## Sequencing

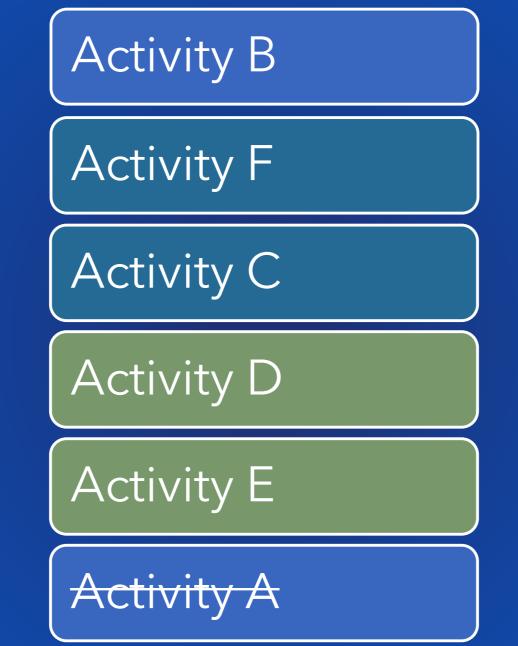

# How do I execute a Geospatial Strategy?

### Developing & Executing a Geospatial Strategy

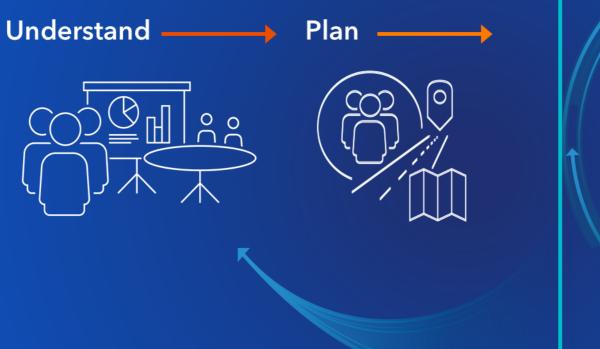

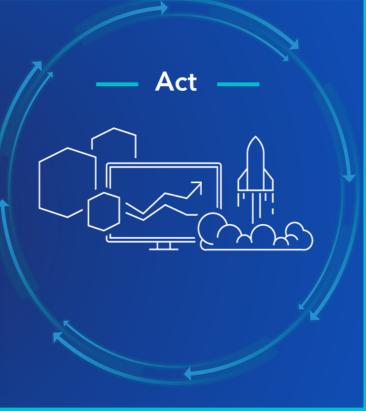

...Maximize Impact

#### Begin to Execute

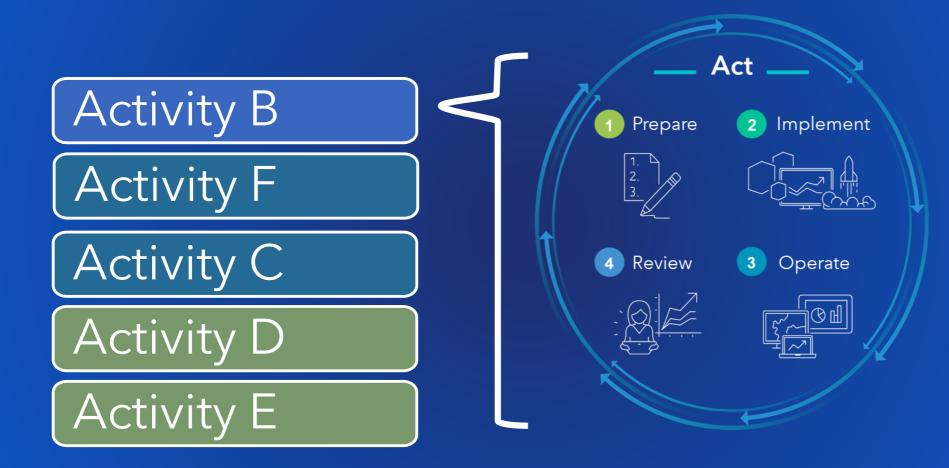

#### Execute Incrementally

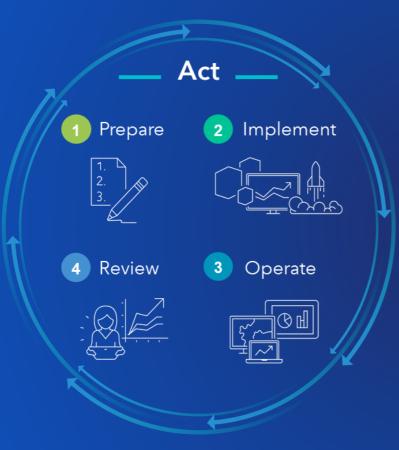

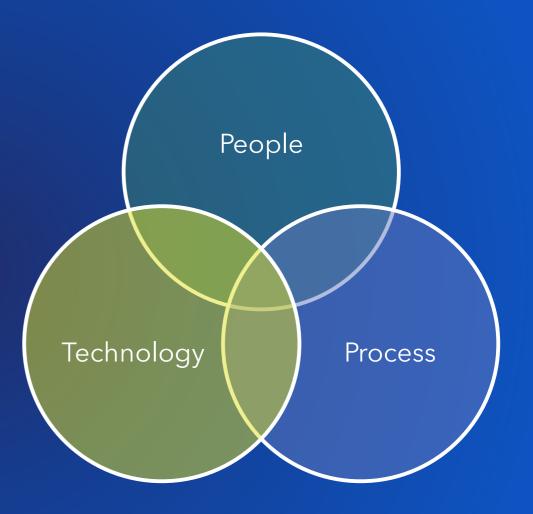

#### Execute Incrementally

# Act Implement Prepare Review Operate

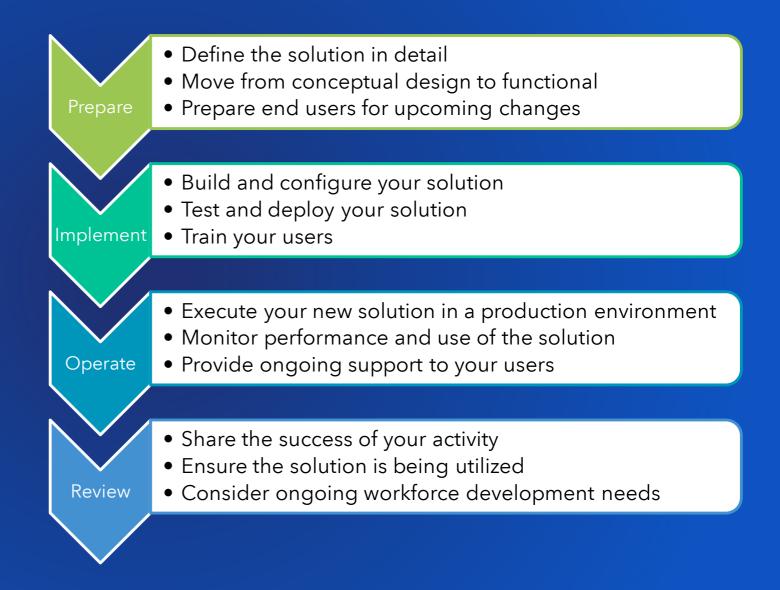

#### **Developing & Executing a Geospatial Strategy**

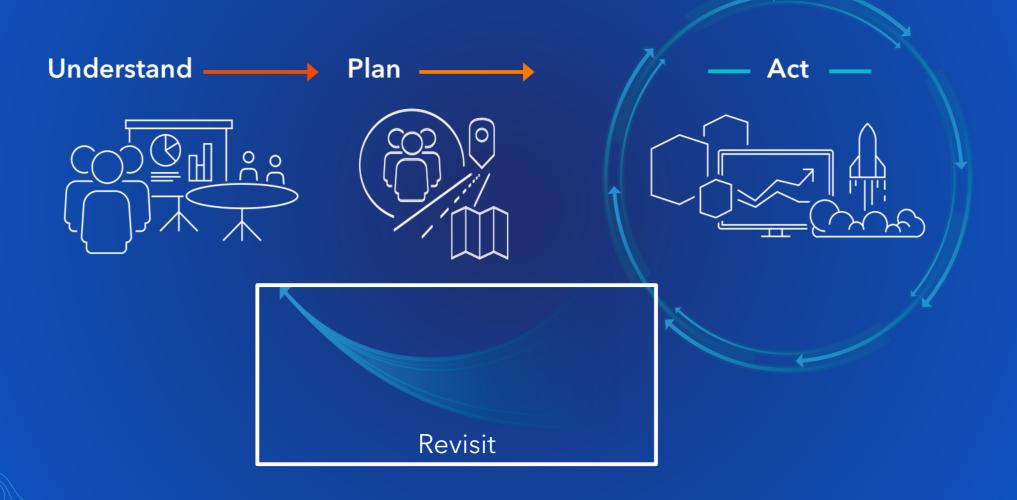

...Maximize Impact

#### Revisit Example

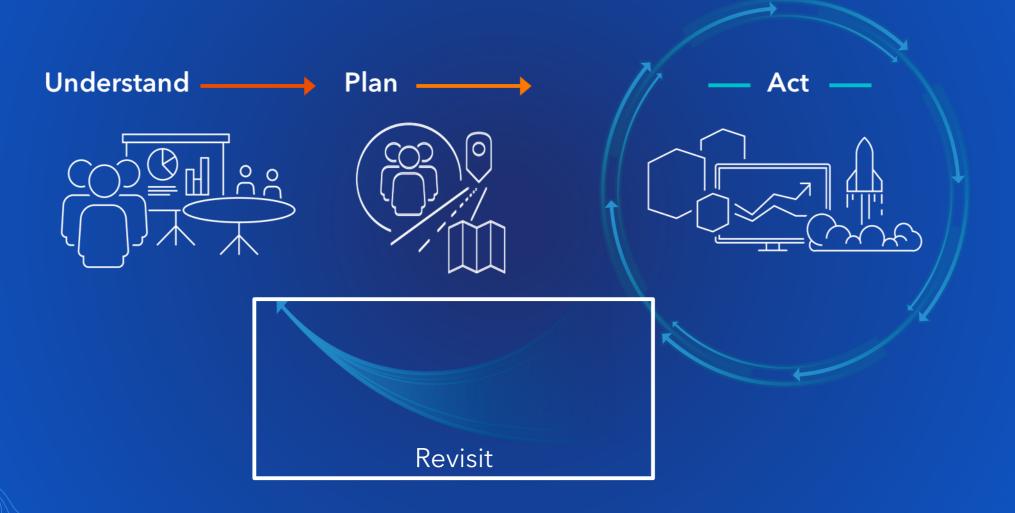

...Maximize Impact

de.

#### **Developing & Executing a Geospatial Strategy**

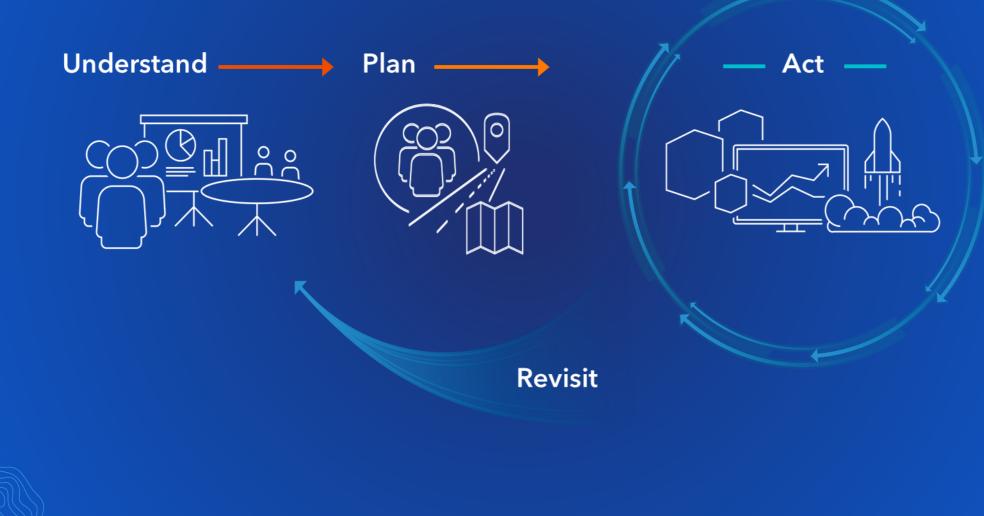

...Maximize Impact

#### What can you do?

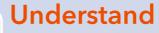

- Assemble your team
- Engage across your organization
- Articulate your organizations' goals and challenges

#### Plan

- Identify ways GIS can bring business value
- Create a plan that takes into account people, process, and technology
- Prioritize and sequence your work

#### Act

- Bring your solutions to life: prepare, implement, operate, and review each one
- Share your strategy and successes
- Revisit your strategy

#### UC Resources

- Introduction to Geospatial Strategy Technical Workshop
  - Tuesday, July 9: 1p-2p, SDCC Room 17 B
  - Wednesday, July 10: 10a-11a, SDCC Room 31 A
- Sign up Expo Activity: <u>https://www.esri.com/en-</u> us/about/events/uc/experience/arcgis-appointments
- Geospatial Strategy Panel
  - Thursday, July 11: 1p-2p, SDCC Room 16 B

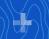

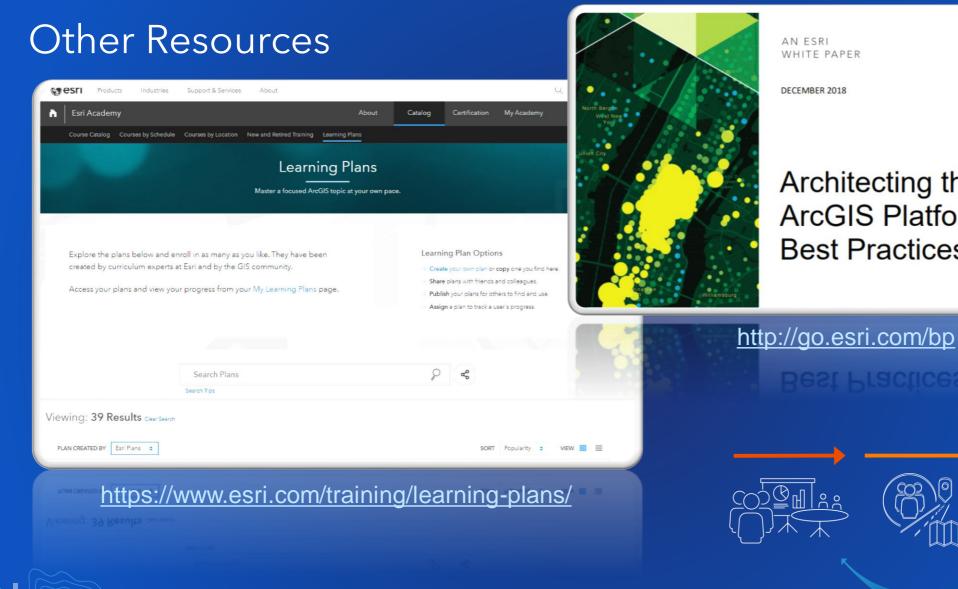

#### Architecting the ArcGIS Platform: **Best Practices**

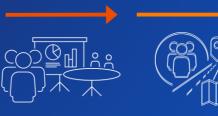

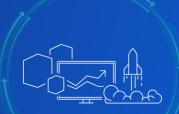

# Questions?

#### Please Share Your Feedback in the App

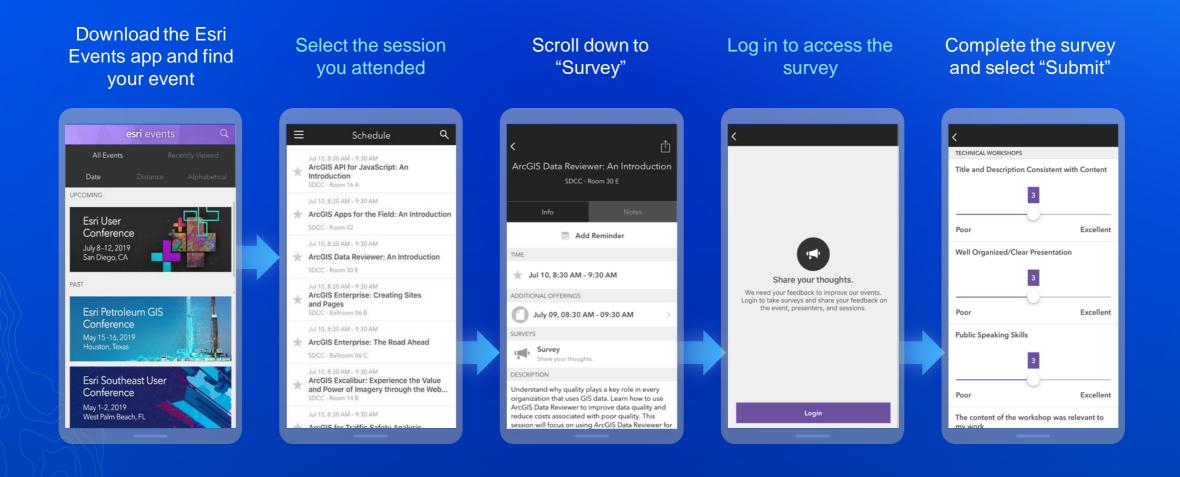